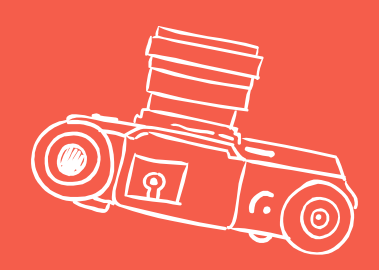

# DESIGNING A

# MIGRATION APPROACH...

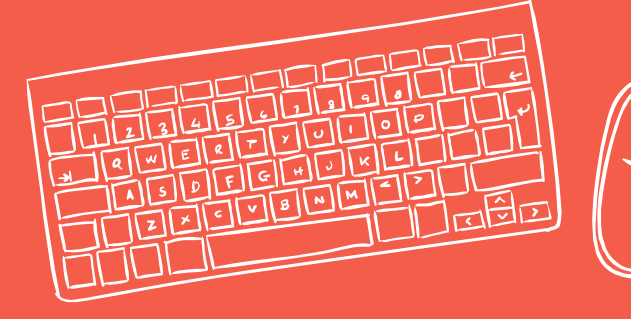

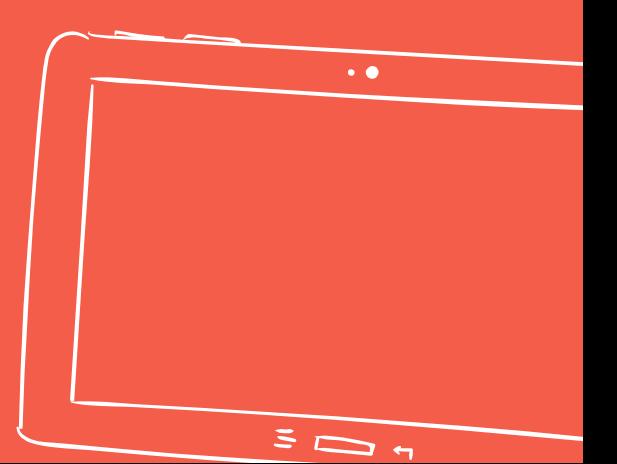

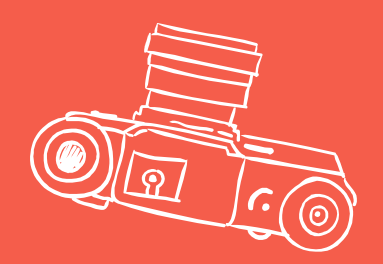

# THAT ENGAGES CONTENT OWNERS & PROTECTS YOUR SANITY

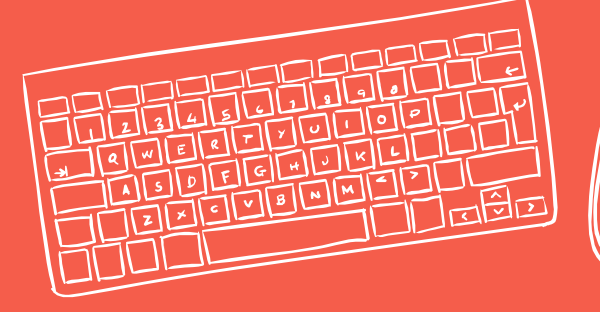

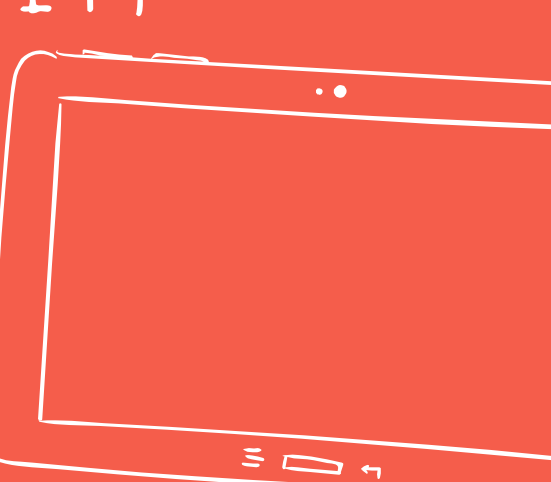

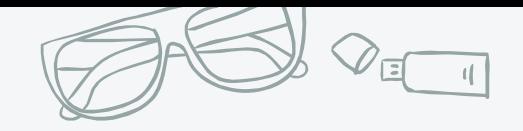

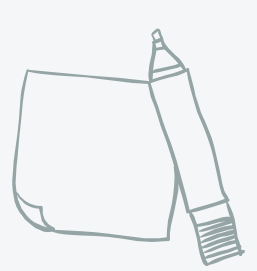

### **Who We Are**

#### **Kat Kuhl** Director of Technology, CHIEF

#### **Samantha Elliott** Lead Associate, Phase One

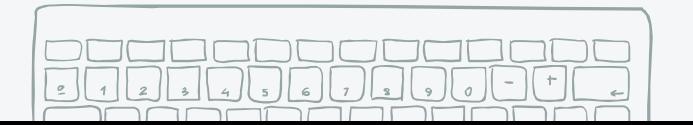

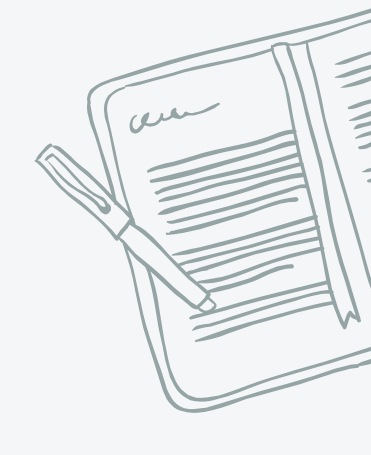

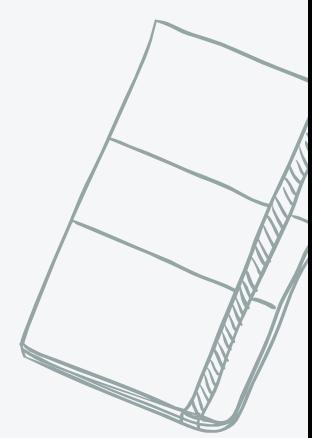

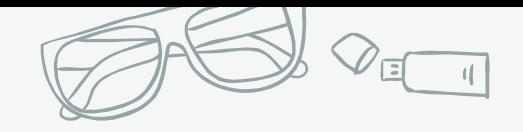

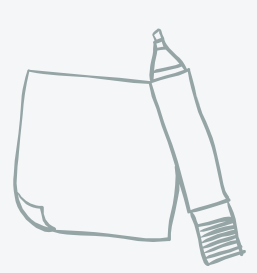

### **Who You Are**

- ✖ Content strategists
- ✖ Project managers
- ✖ Project stakeholders
- ✖ Other project team members

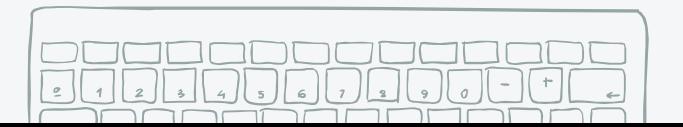

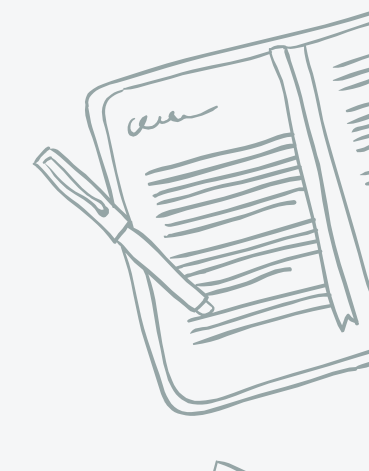

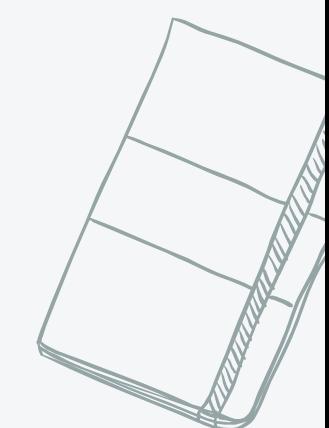

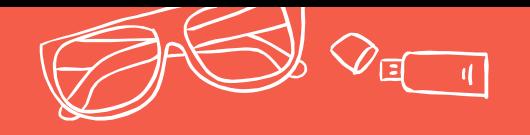

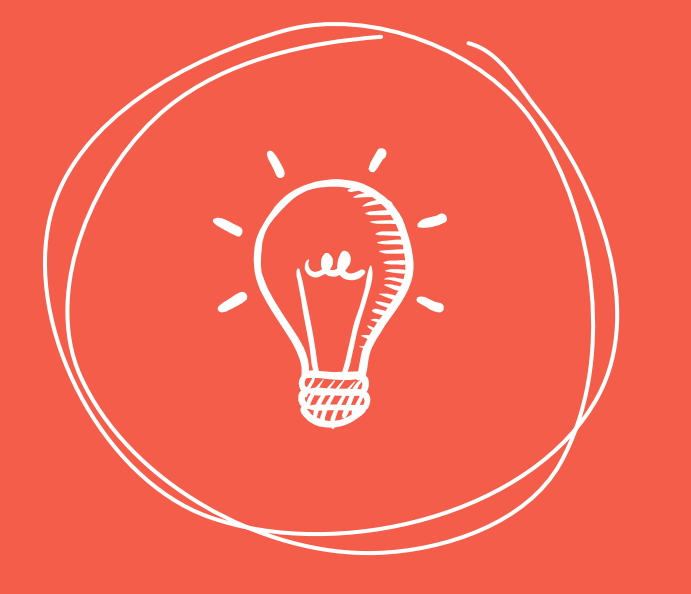

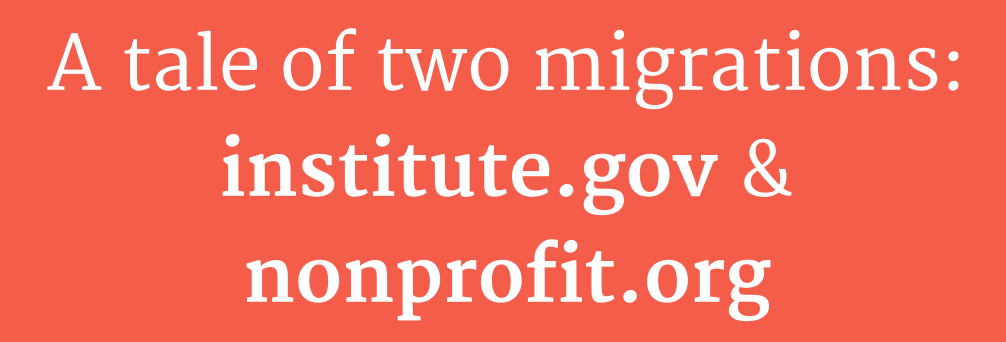

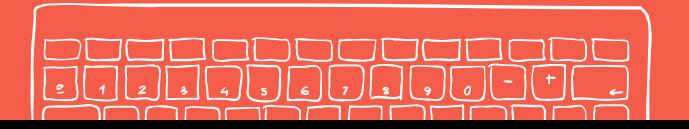

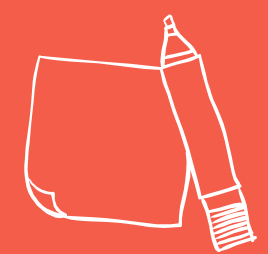

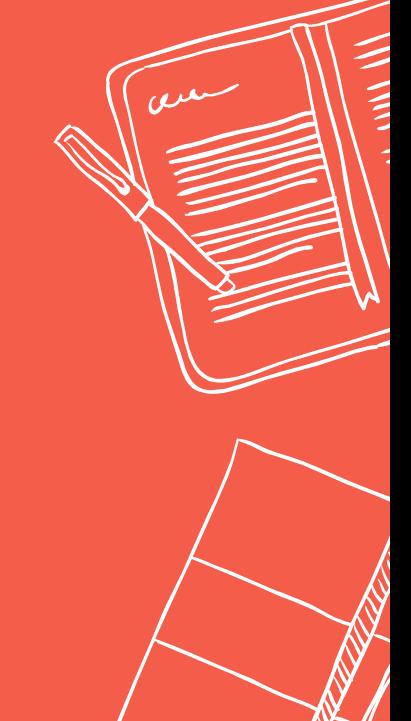

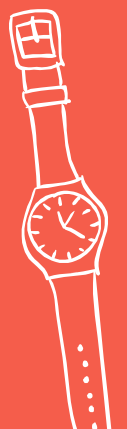

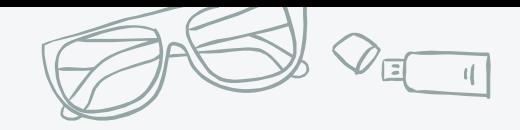

#### **Institute.gov**

✖ 30,000 pages

team

✖ 5,000 documents

✖ 10-month timeline

✖ Static HTML -> Drupal

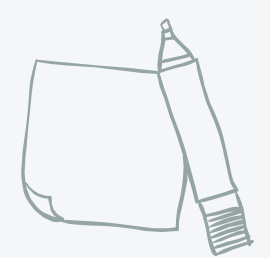

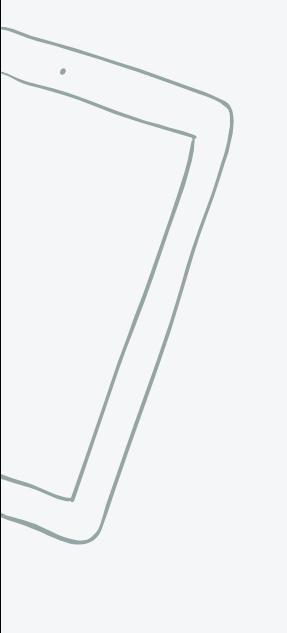

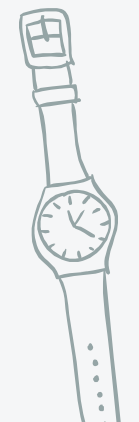

#### Goal: Migrate the important content as-is

✖ Experienced development

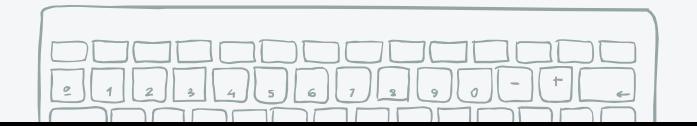

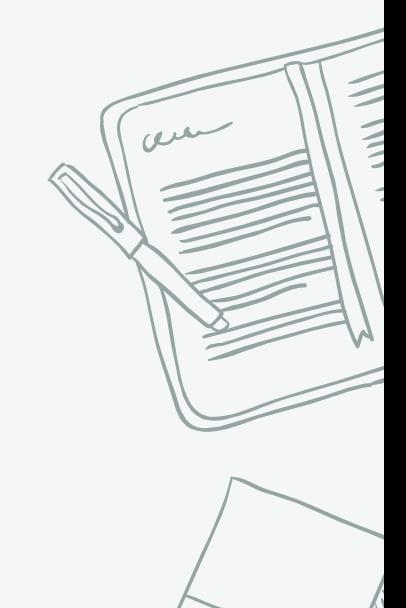

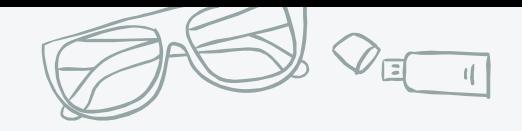

#### **Nonprofit.org**

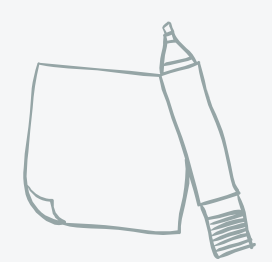

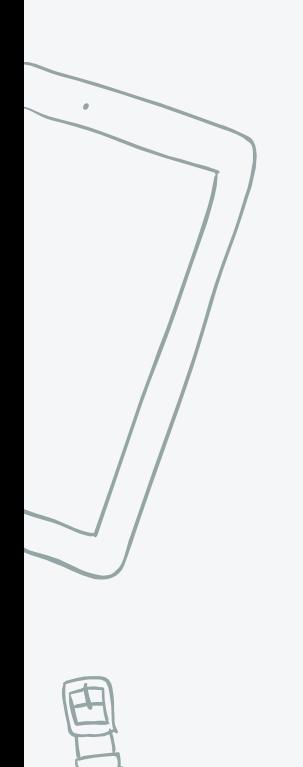

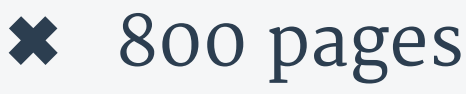

- ✖ 100 documents
- ✖ 6-month timeline
- ✖ Custom CMS -> Drupal
- ✖ Small development team
- ✖ Experienced strategy team

Goal: Refresh & improve website content

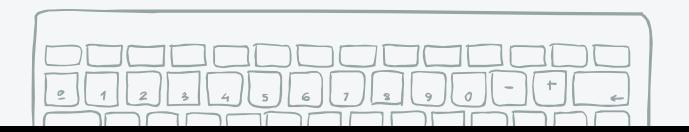

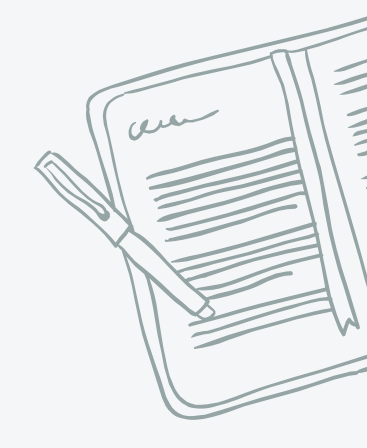

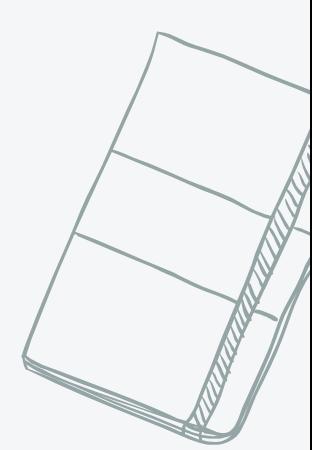

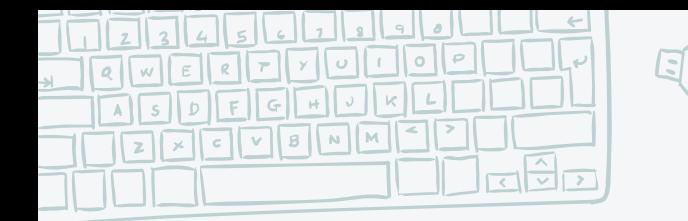

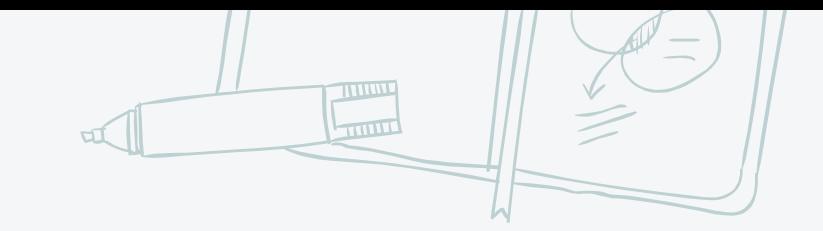

#### **Migration Approach**

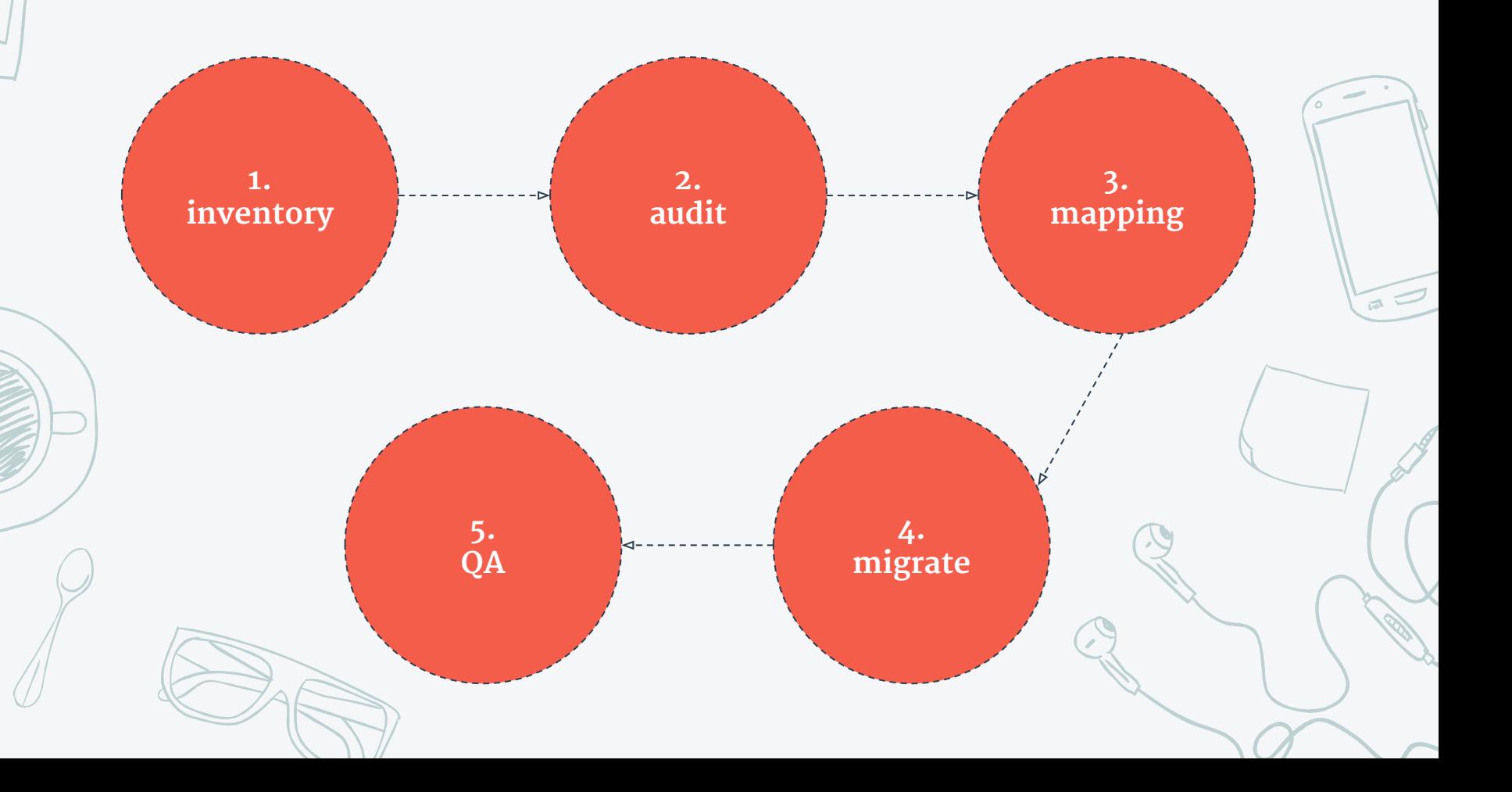

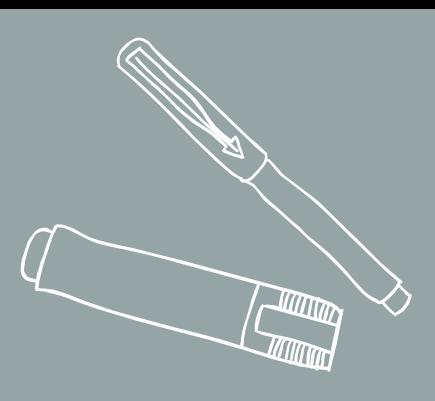

#### CONTENT INVENTORIES or: taking stock of what you have

1.

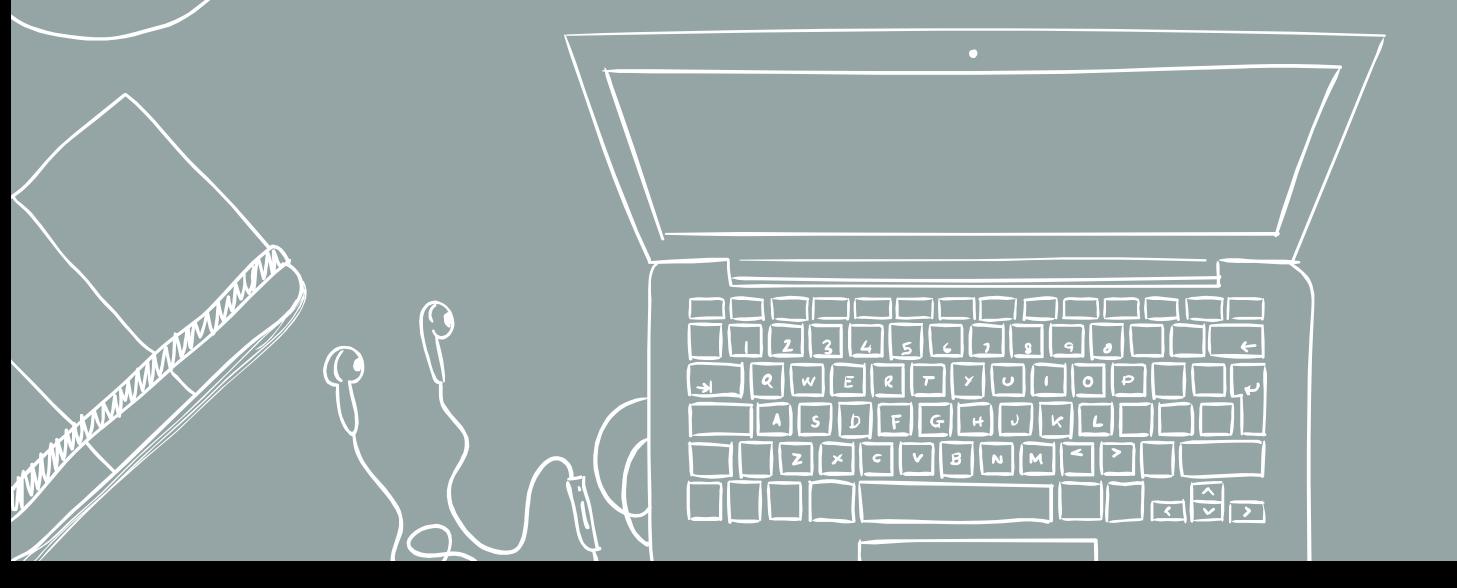

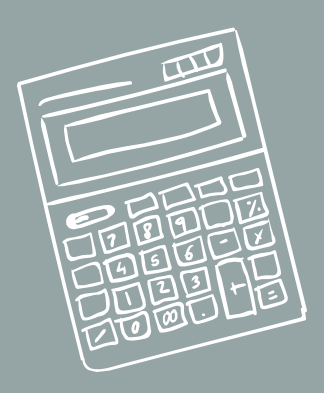

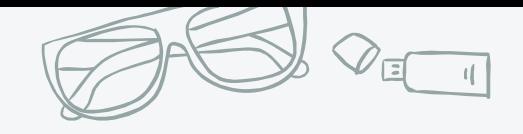

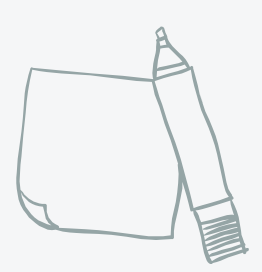

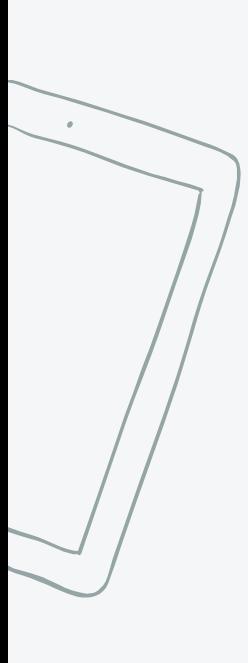

### **Tools for Inventories**

Link checkers:

- ✖ Xenu (Windows)
- ✖ Integrity (Mac)

Next: Manual cleanup!

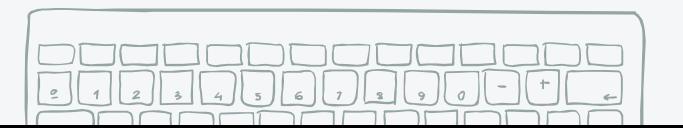

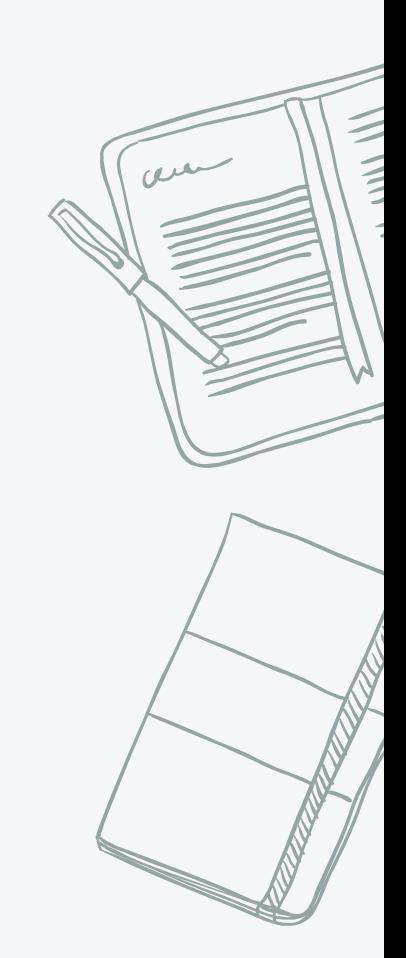

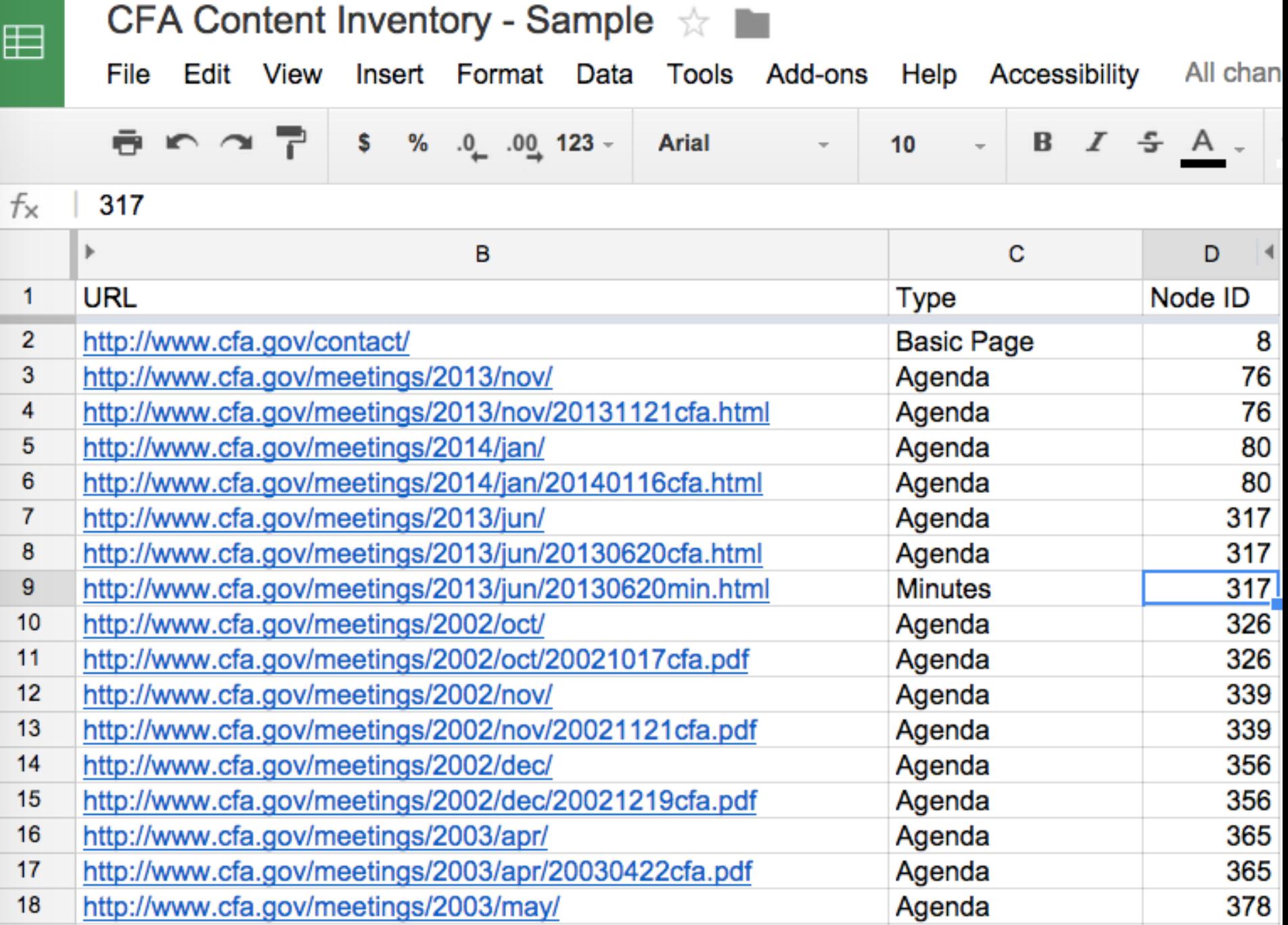

378

Agenda

http://www.cfa.gov/meetings/2003/may/20030515cfa.pdf

19

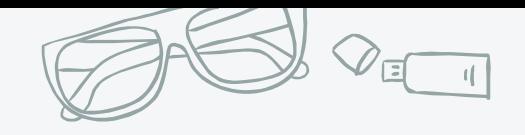

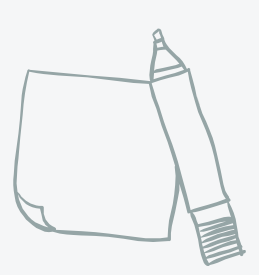

## **Inventory for Institute.gov**

- ✖ Large, unwieldy URL list
- ✖ Inconsistent directory structure in URLs
- ✖ Lots of documents

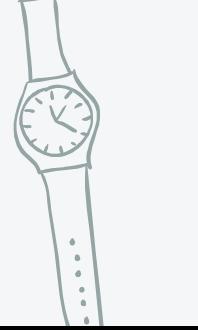

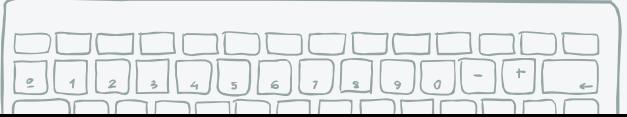

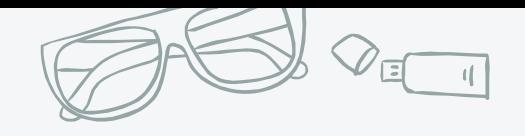

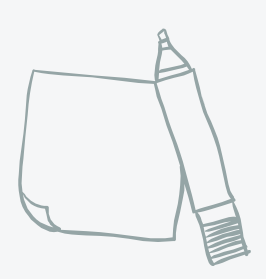

## **Inventory for Nonprofit.org**

- ✖ Small URL list
- ✖ Structured URLs
- ✖ Lots of old, outdated content
- ✖ Lots of images (so many images)

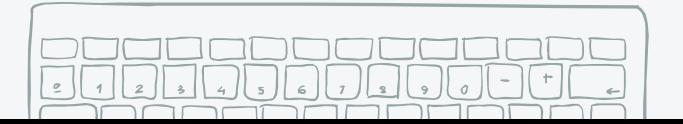

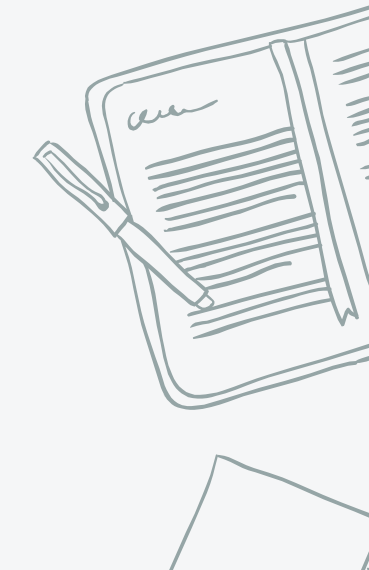

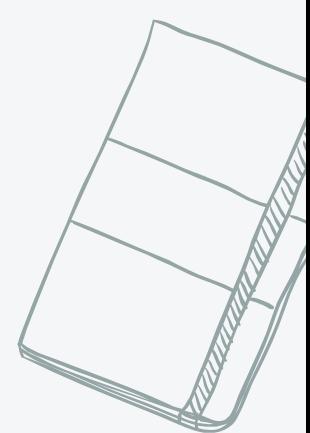

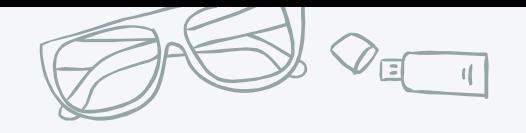

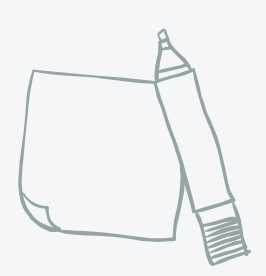

## **Talking to Content Owners**

- ✖ Present (and email) an inventory summary detailing high-volume areas, files/assets, etc.
- ✖ Have them flag inconsistencies or missing information
- ✖ Explain projected challenges & level of effort on both sides

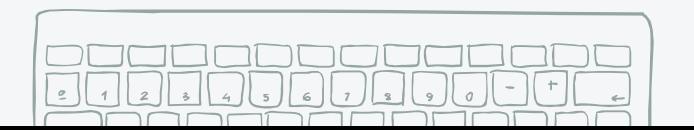

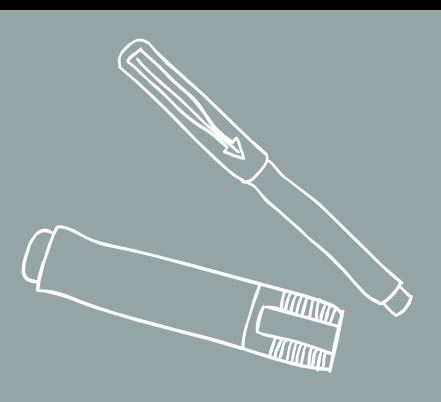

#### CONTENT AUDITS or: deciding what to migrate

2.

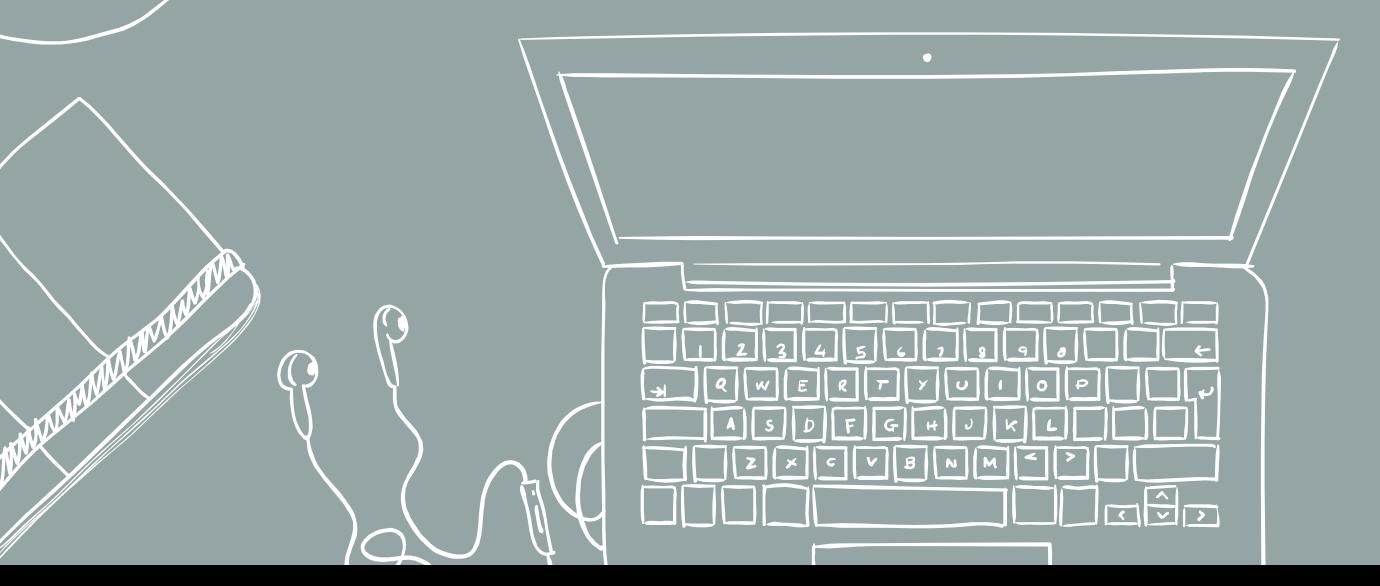

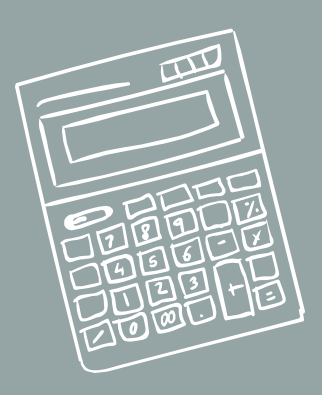

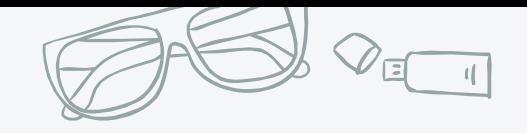

 $\frac{a}{a}$ 

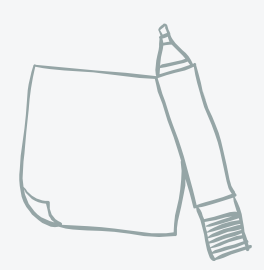

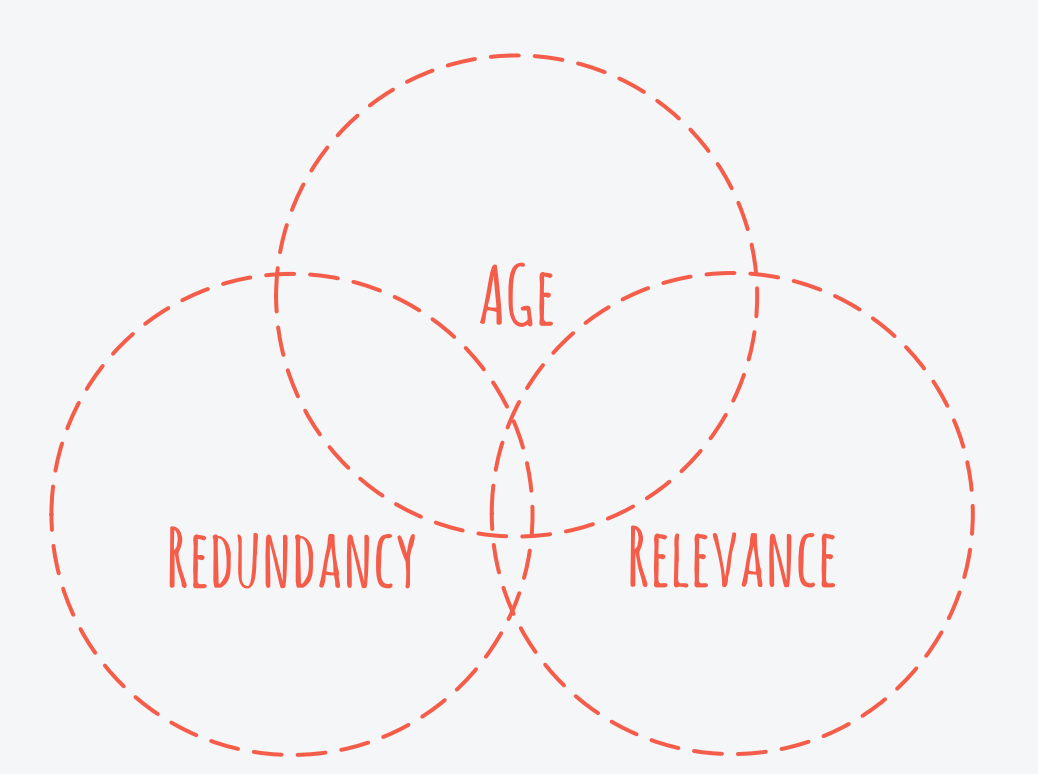

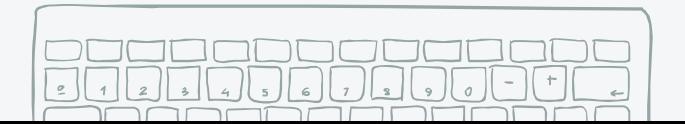

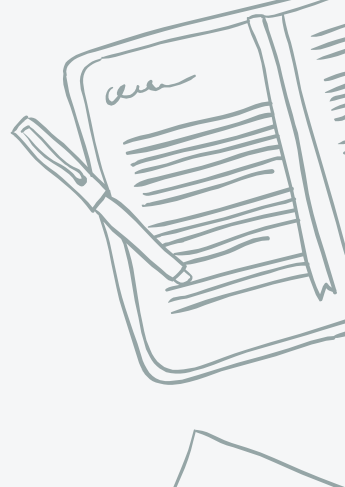

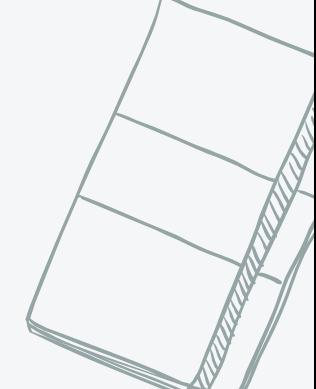

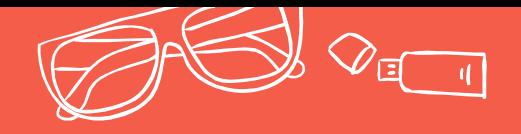

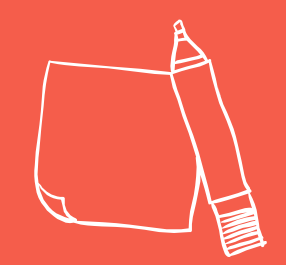

## **Auto Opt-Out** Old press releases, old events, old bios... **Auto Magic! Auto Opt-In** Mission statements, budgets, policies...

Flag content sections for scripted migration

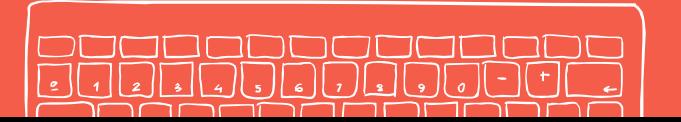

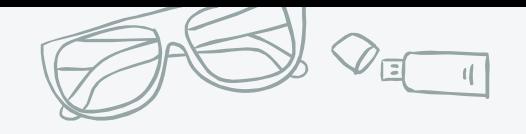

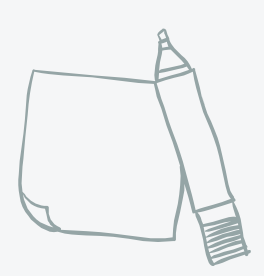

## **Audit for Institute.gov**

- ✖ 2,000 press releases are >5 years old
- ✖ Offices have redundant content
- ✖ Clear content types
- ✖ Old menu structure is very different from new sitemap

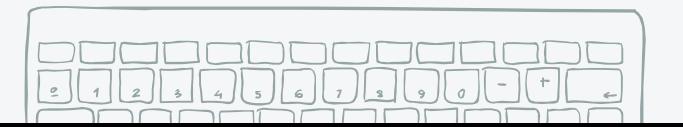

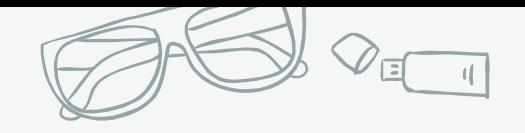

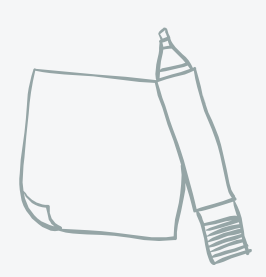

### **Audit for Nonprofit.org**

- ✖ Evergreen content is no longer accurate
- ✖ Complex but rarely visited "About" section
- ✖ Content like contact information only in documents

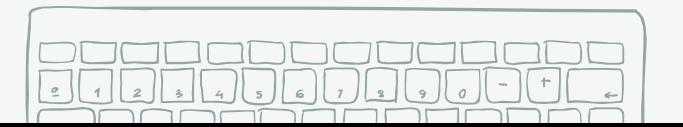

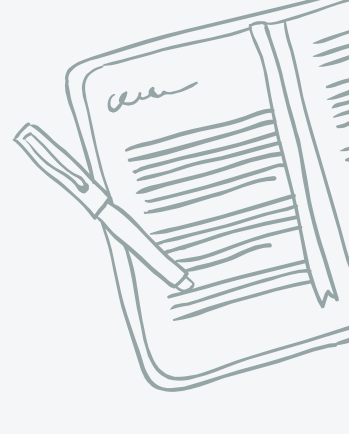

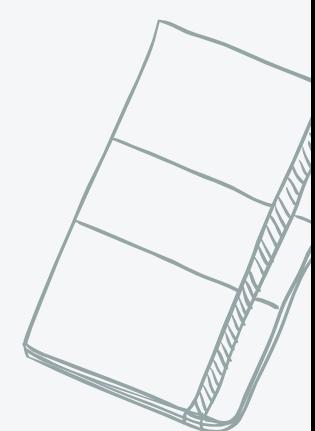

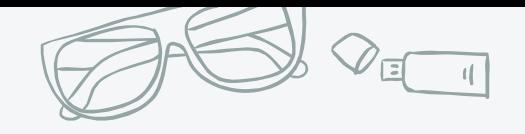

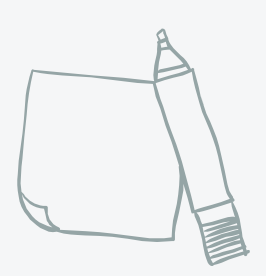

## **Talking to Content Owners**

- ✖ Agree on migration criteria
- ✖ Stress importance of content owner expertise in determining relevance
- ✖ Provide window for content revision
- ✖ Communicate positive impact of overhauls

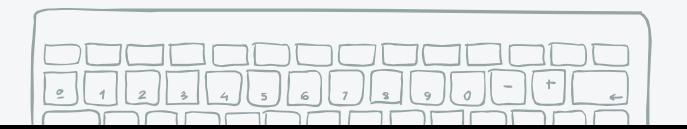

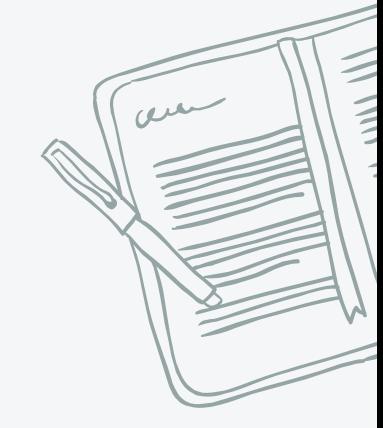

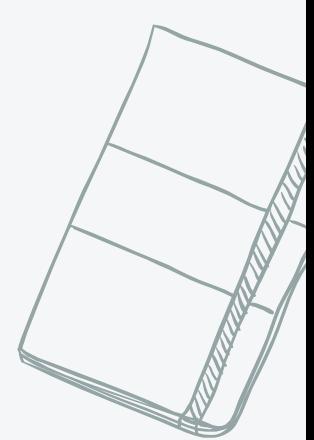

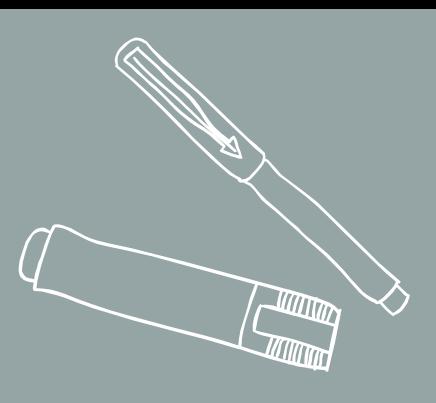

#### CONTENT MAPPING or: identifying where your pages will live on the new site

3.

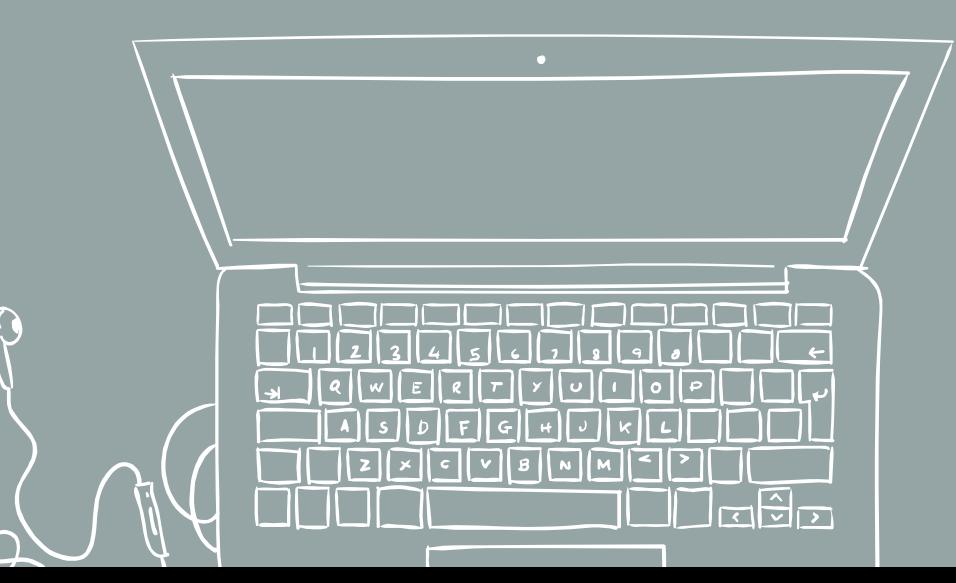

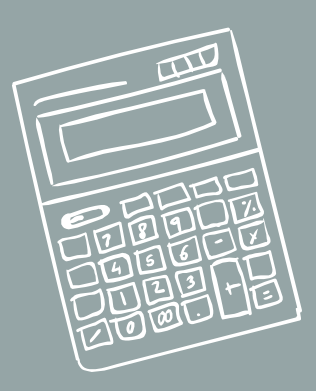

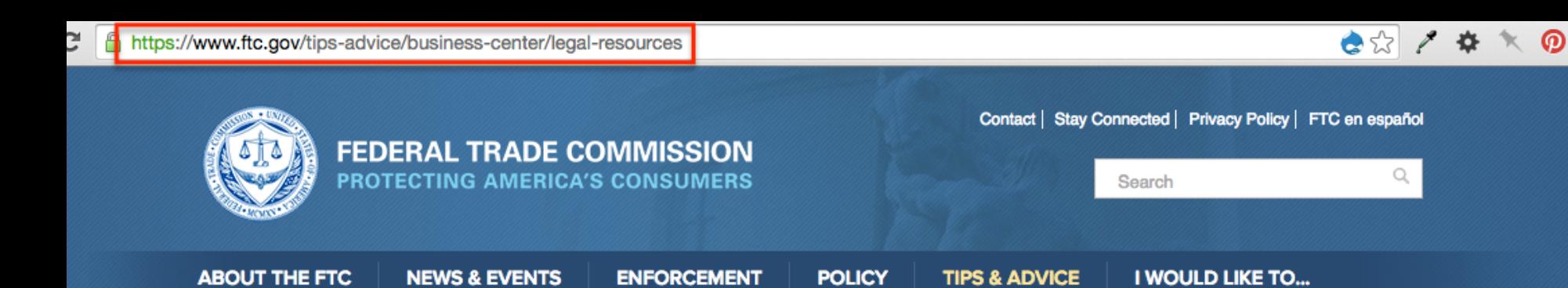

Home » Tips & Advice » Business Center » Legal Resources

#### **Business Center**

#### **Legal Resources**

Use the filters to find legal resources like cases, reports, staff opinions, and events. You can sort by topic, type or industry.

Displaying 1 - 50 of 1845

#### Public Event: Debt Collection Dialogue: A conversation between government and business November 18, 2015

The Federal Trade Commission will host the third of its Debt Collection Dialogues in Atlanta, GA, on November 18, 2015. The FTC held the first Dialogue in Buffalo, NY, on June 15. The second will be held in Dallas, TX, on September 29. At the Dallas and Atlanta events, representatives from the FTC...

#### **Public Event: Cross Device Tracking**

#### November 16, 2015

Not long ago, consumers accessed the Internet primarily through the browser on their desktop or laptop PC. While the PC remains a fixture for many, today's typical consumer relies on a variety of different connected devices to navigate their daily lives. Examples include consulting a traffic app on...

#### **Public Event: Start with Security - Austin**

November 5, 2015

The FTC's second "Start With Security" event will take place on November 5, 2015, in Austin, Texas, and will be co-sponsored by the University of Texas Robert S. Strauss Center for International Security and Law. This one-day conference will continue the FTC's work to provide companies with...

#### Public Event: Debt Collection Dialogue: A conversation between government and business September 29, 2015

The Eaderel Trade Commission will hast the consord of its Debt Collection Diclogues in Dellos, TV, on

**CREDIT & FINANCE** 

**ADVERTISING & MARKETING** 

**PRIVACY & SECURITY** 

**SELECTED INDUSTRIES** 

**LEGAL RESOURCES** 

**BUSINESS BLOG** 

#### **FILTERS**

**Title keyword** 

**Type** 

 $- Any -$ 

**Topic** 

 $- Any -$ 

**Industry** 

 $- Any -$ 

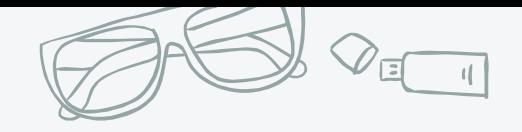

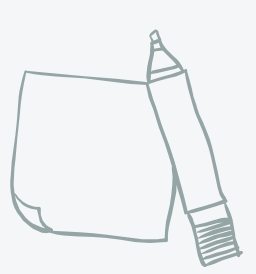

### **Types of Mapping**

#### ✖ Content type ✖ Menu position

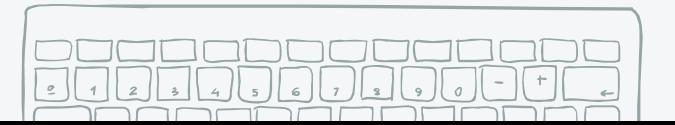

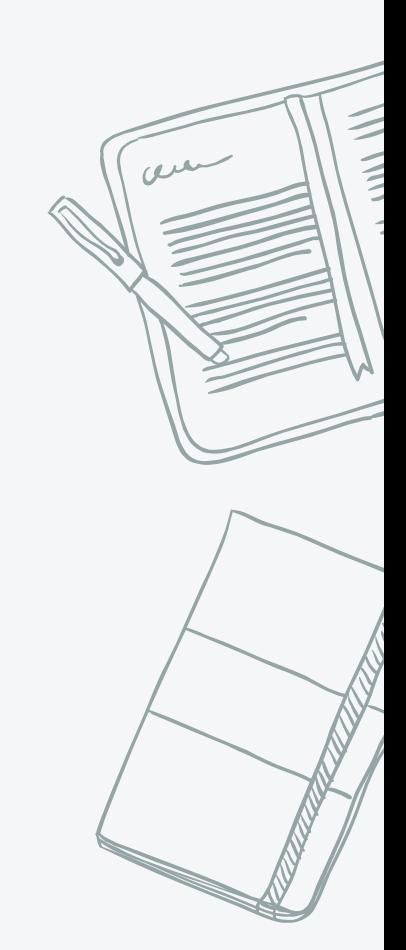

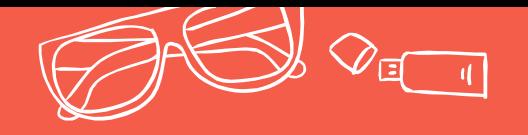

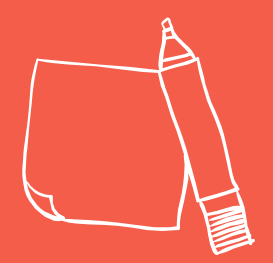

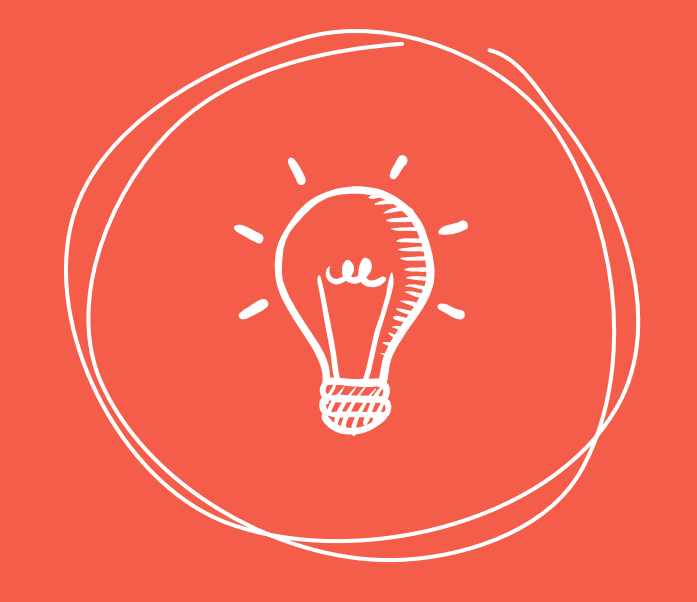

#### The more restructuring you're doing, the more critical your mapping is.

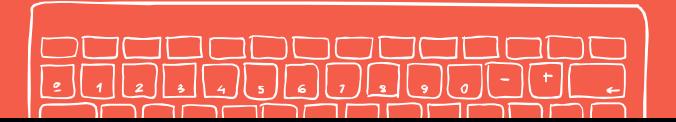

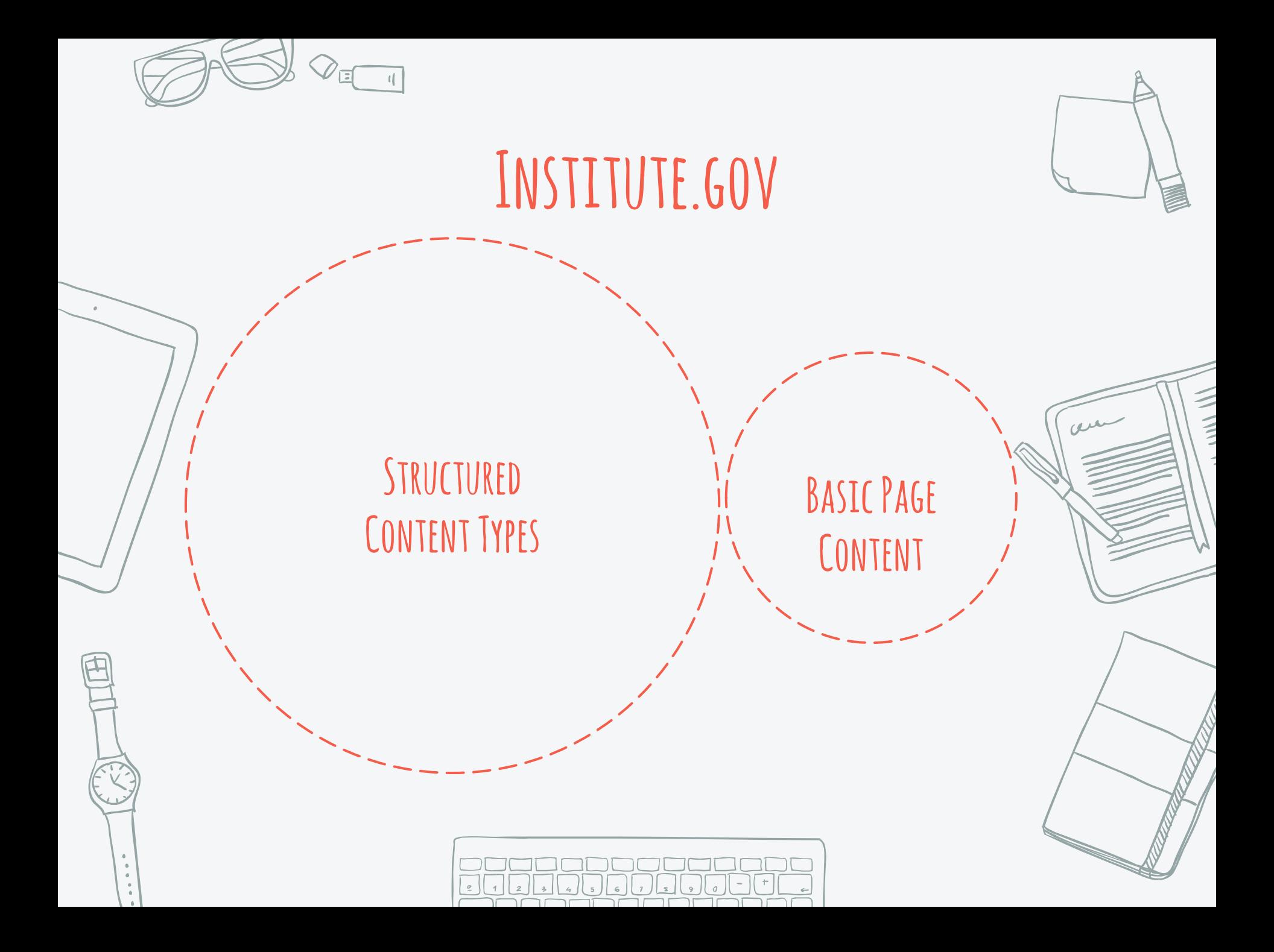

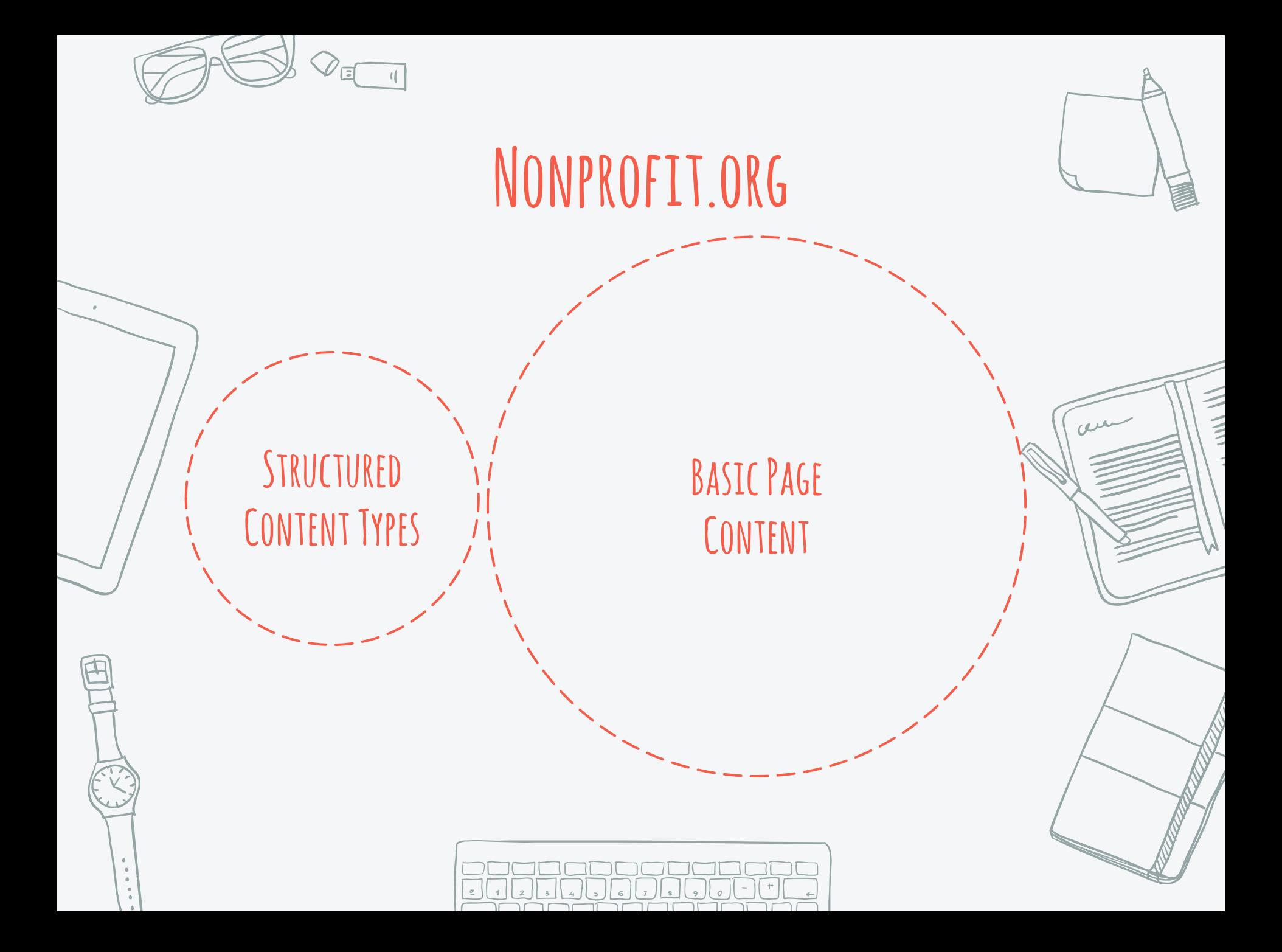

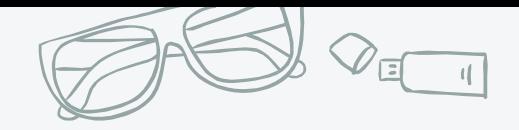

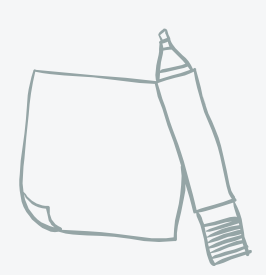

## **Mapping Process**

- ✖ Start by associating pages with content types
- ✖ Review basic page/non-serial content
- ✖ Decide what's keeping the old menu structure
- ✖ Record where everything else is moving

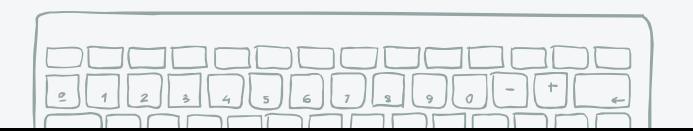

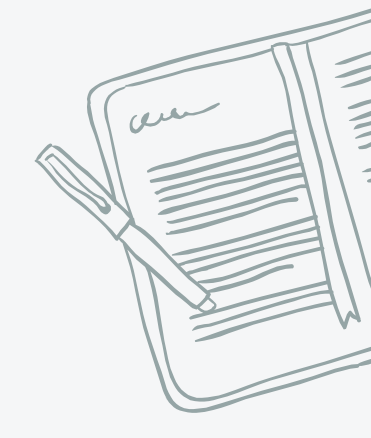

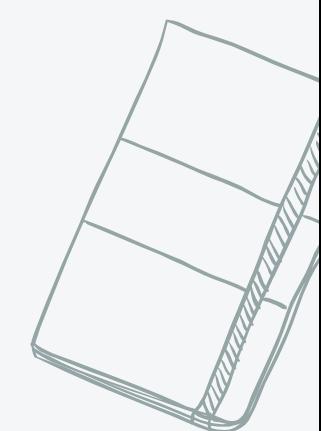

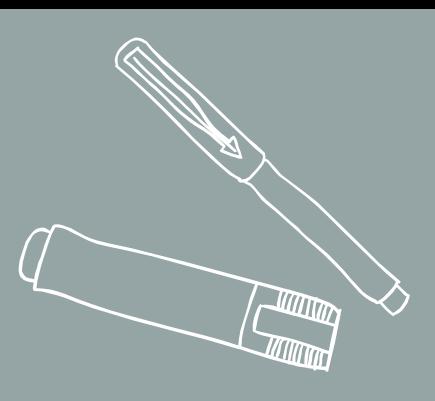

#### or: getting it done CONTENT MIGRATION

4.

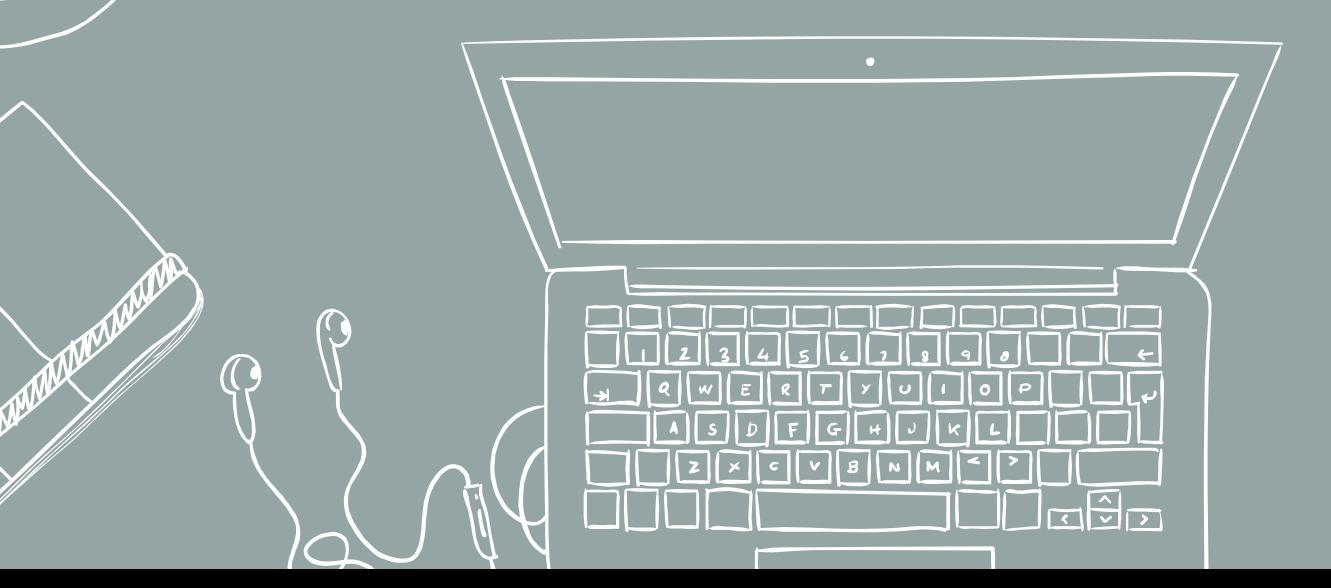

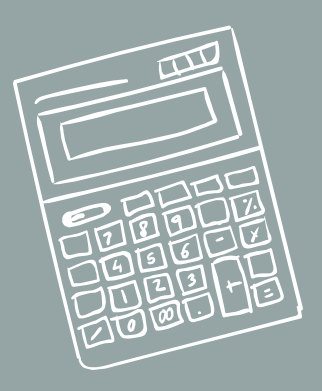

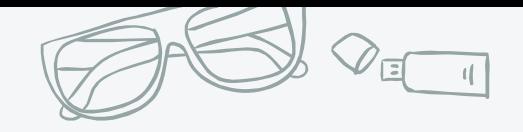

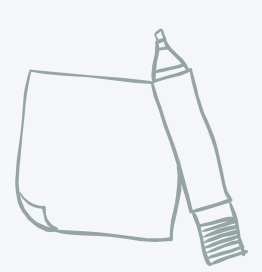

### **STEP 1/4:**

Make a game plan based on the challenges of your project and the skills of your team.

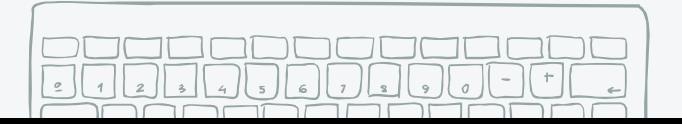

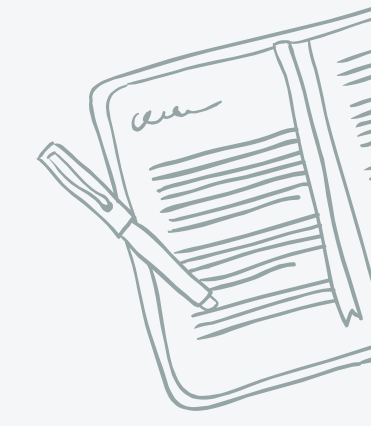

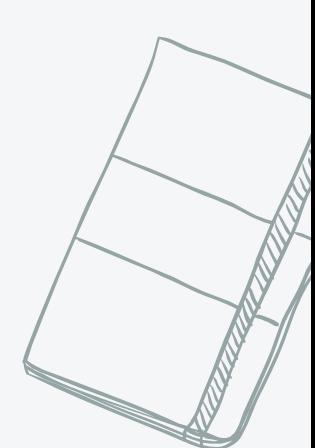

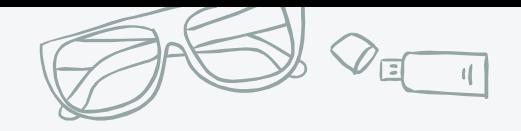

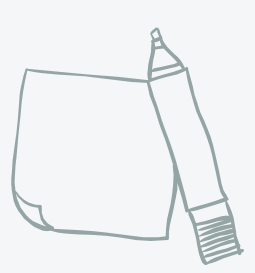

بعن،

#### **Considerations**

✖ How structured is the old content? ✖ How much content is there per type?

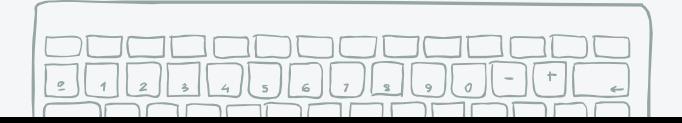

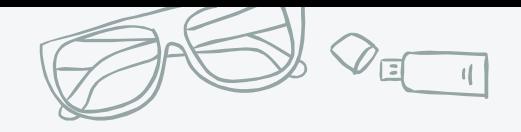

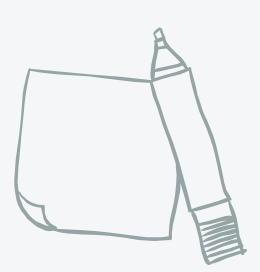

## **Pro Tips**

- ✖ Annotate screenshots for each type to show field mapping for developers & manual migrators.
- ✖ Phase the migration by content type.

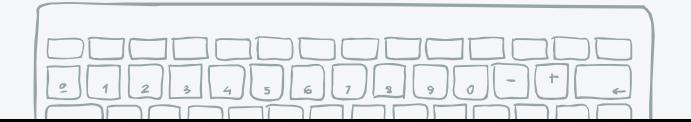

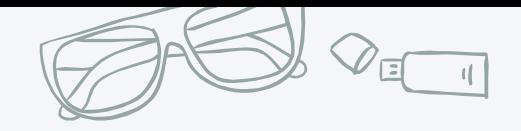

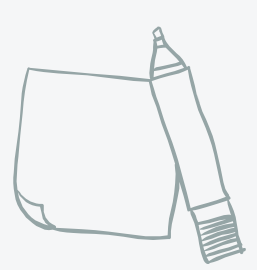

## **Redirects**

- ✖ When scripting, add old URLs as redirects for each node.
- ✖ When moving manually, add the new node IDs to each line of your content inventory (and use **Path Redirect Import** to import later).

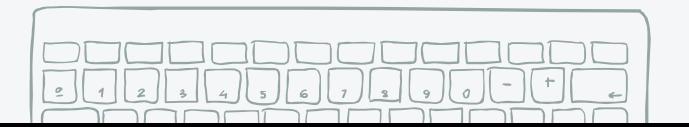

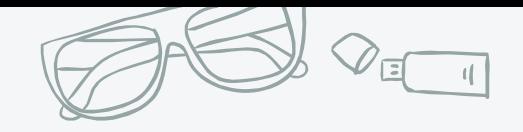

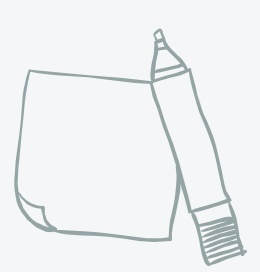

#### **STEP 2/4:**

#### Use third-party content when you can, to reduce your migration efforts.

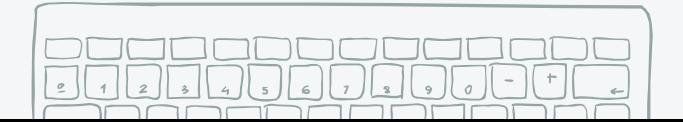

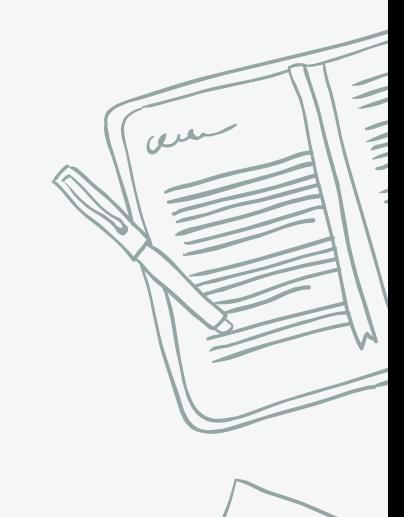

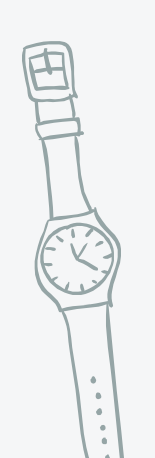

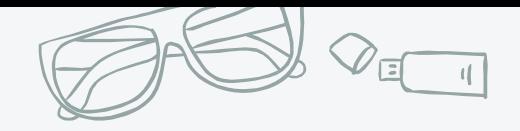

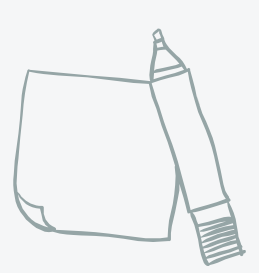

#### **Third-party Content**

✖ **APIs:** External datasets (e.g. USAJobs, Regulations.gov) ✖ **CSVs:** Data from third-party systems

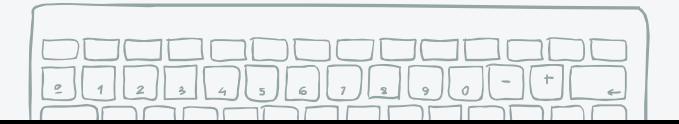

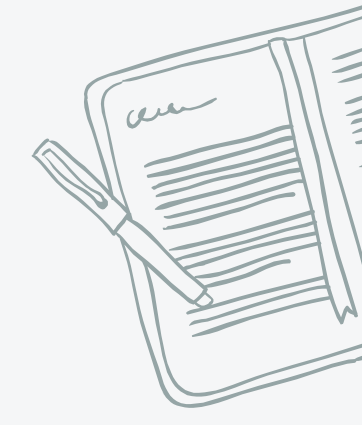

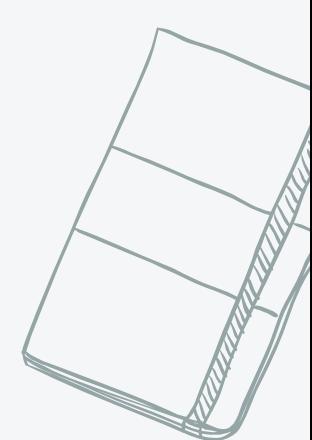

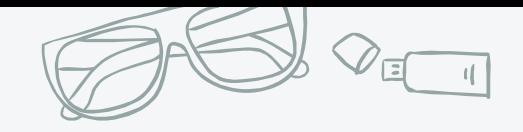

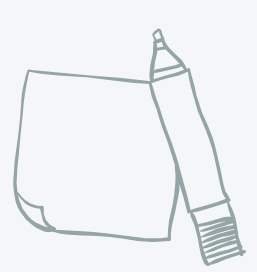

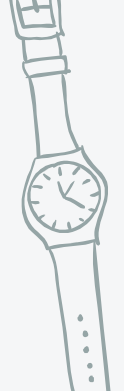

## **STEP 3/4:**

#### Script what you can.

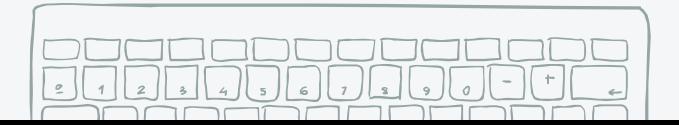

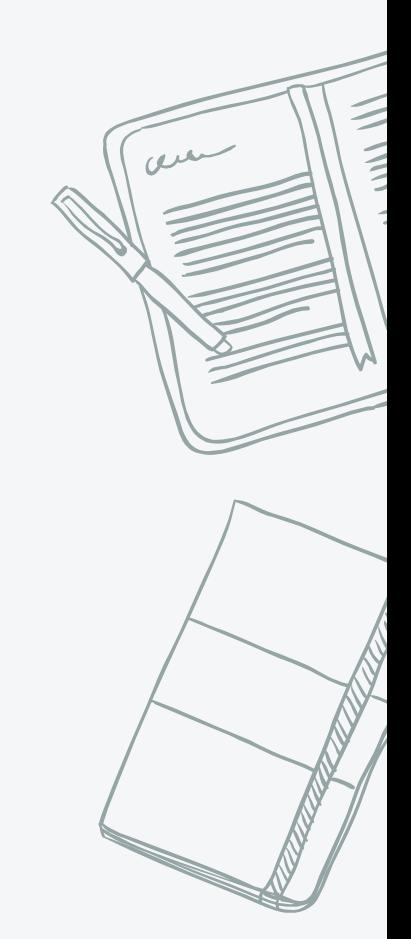

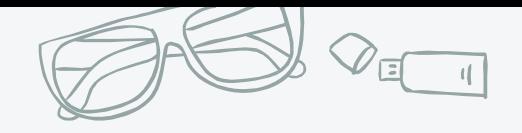

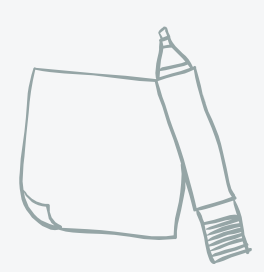

## WHAT CAN YOU SCRIPT?

- ✖ Database-to-database (if fields match)
- ✖ Database-to-database with parsing (if fields are close)
- ✖ Scraped content

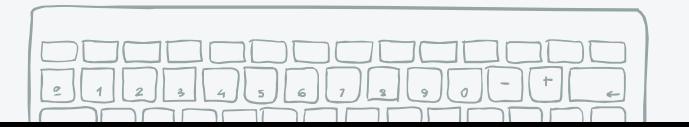

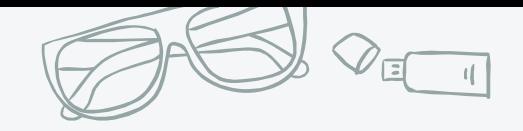

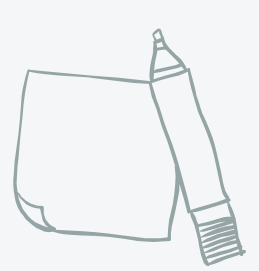

#### **STEP 4/4:**

#### Move the rest manually.

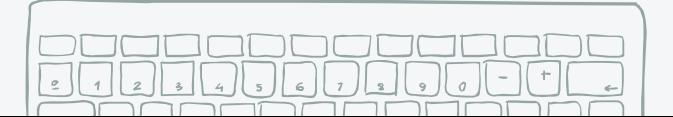

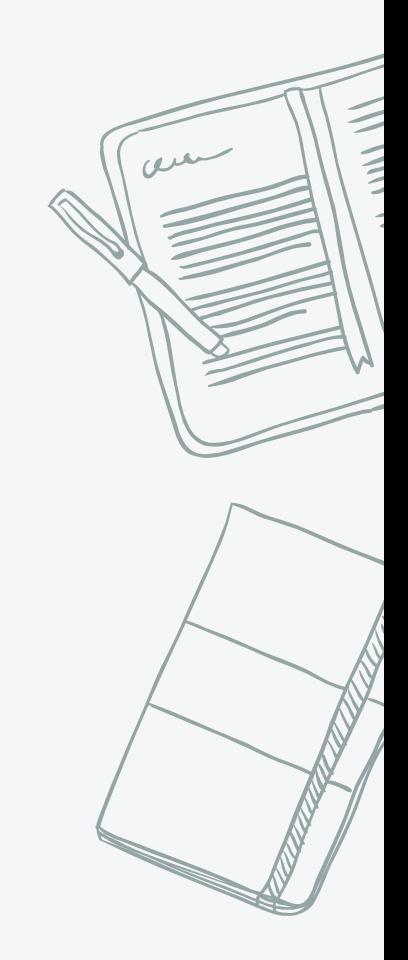

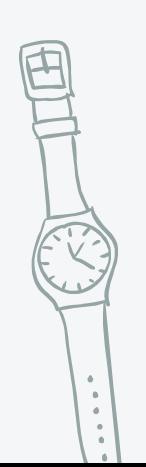

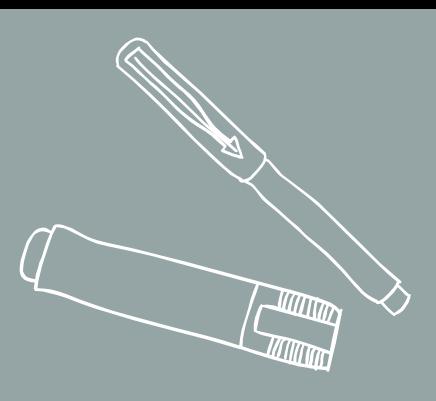

#### or: making sure it worked QUALITY ASSURANCE

5.

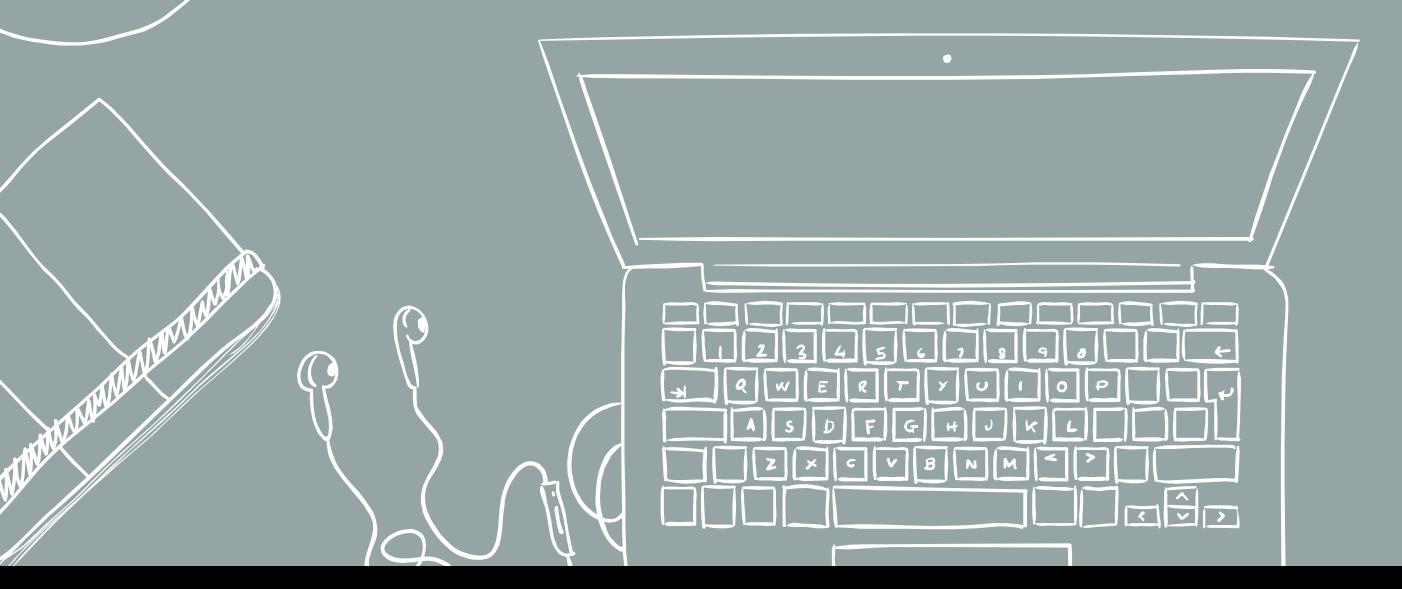

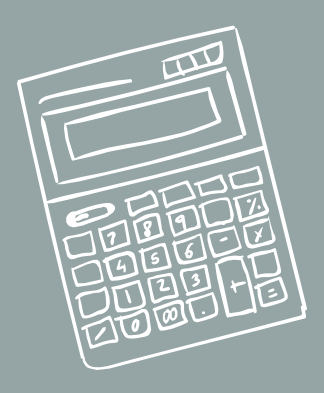

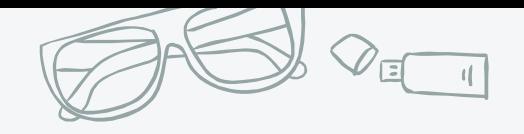

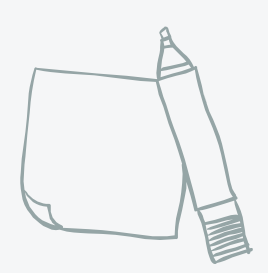

### **Where are the biggest fires**?

- ✖ Content heavily rewritten or restructured
- ✖ Controversial sections/pages flagged during auditing or wireframing

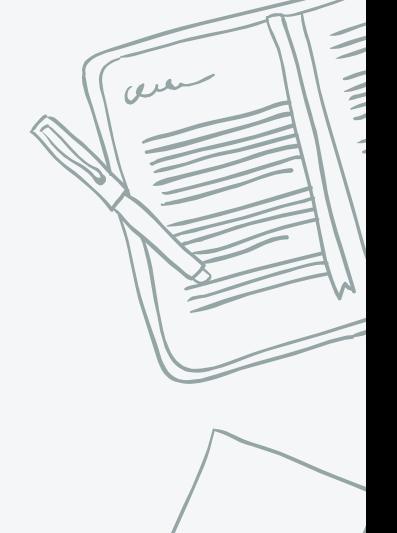

✖ Broken links

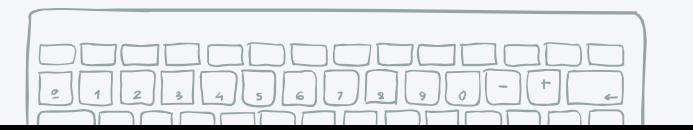

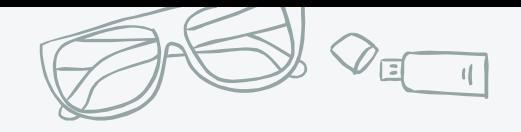

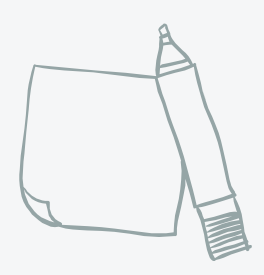

### **Institute.gov QA Wins**

- ✖ Verifying that required fields are populated for each type
- ✖ Verifying that redirects exist for each node
- ✖ Utilizing content owners for indepth QA

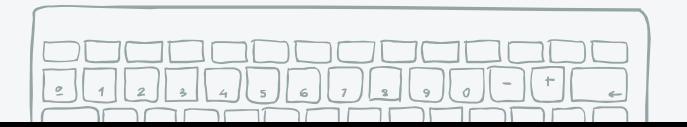

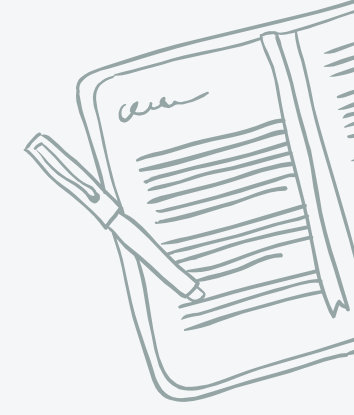

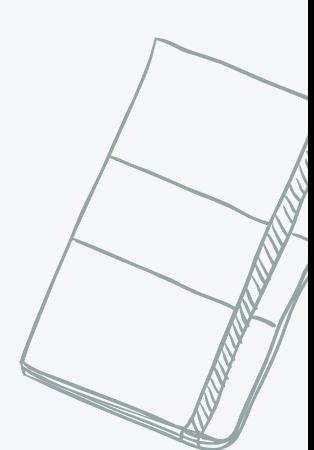

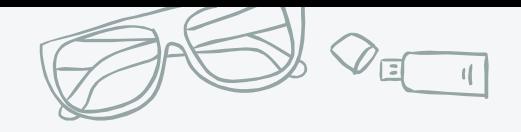

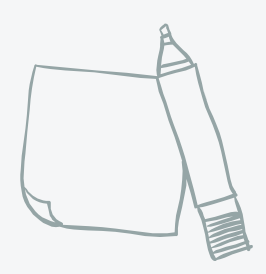

## **Nonprofit.org QA Wins**

- ✖ Reviewing index (views) pages for each content type
- ✖ Checking sample sets for each content type
- ✖ Utilizing content owners for an in-depth QA

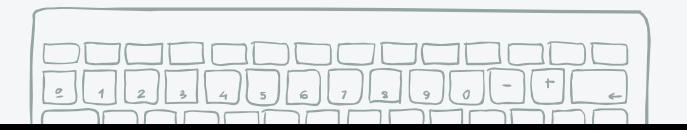

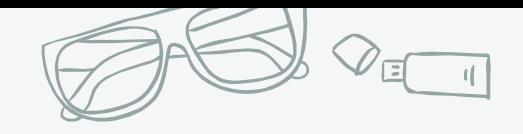

### **Preparing for Content Owner QA**

- ✖ Set expectations beforehand!
- ✖ Agree on how to track whether content has been reviewed ("QAed" checkbox, Workbench status...).

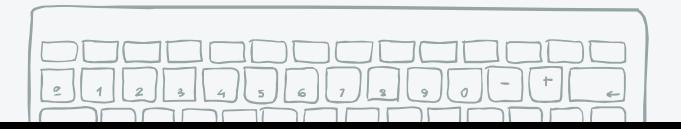

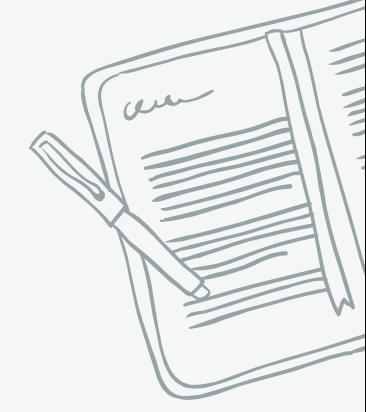

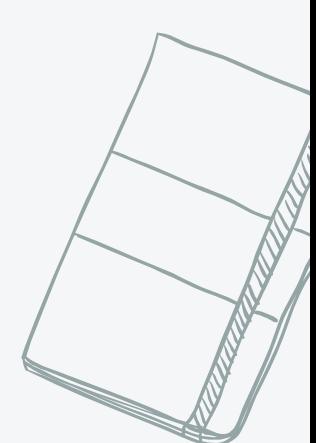

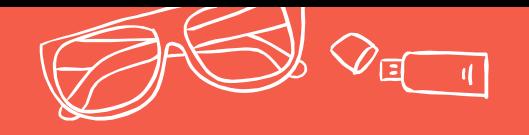

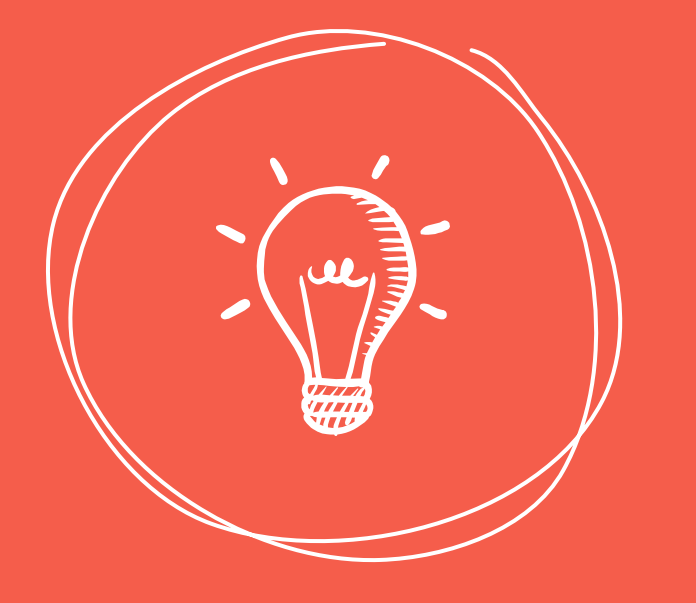

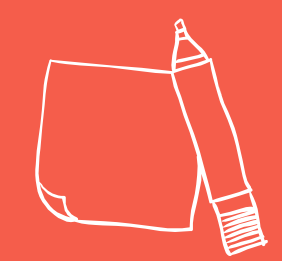

Remember: The more you engage your content owners, the better your launch will go!

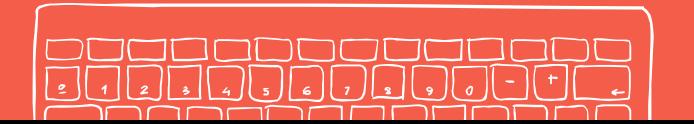

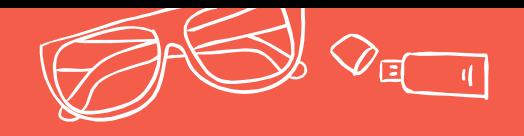

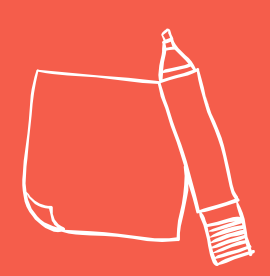

# **Thanks! Any questions**?

selliott@phaseonecg.com kat.kuhl@agencychief.com (@webbykat)

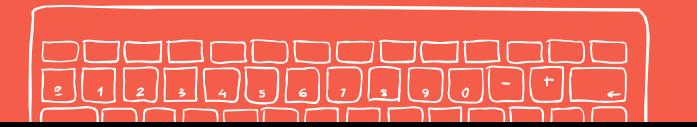

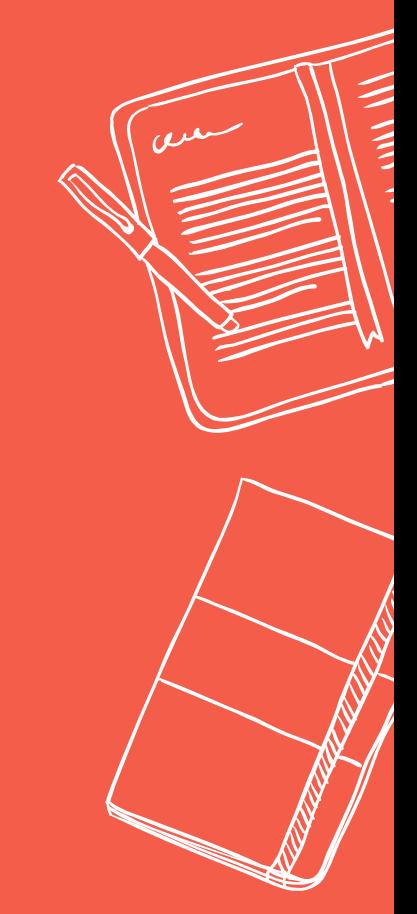

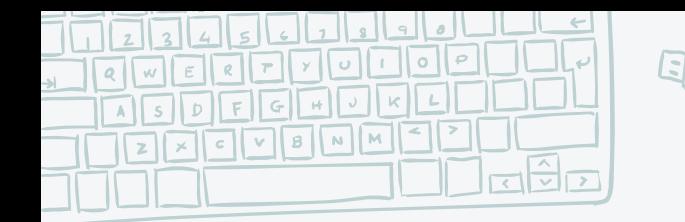

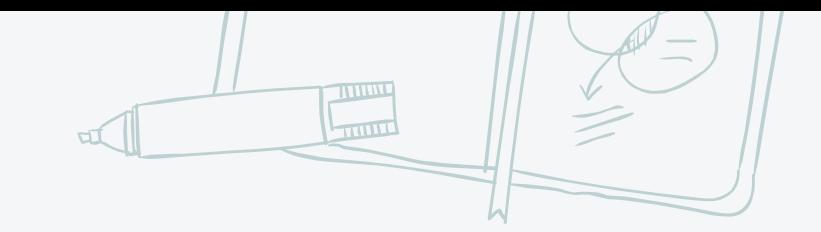

#### **And Since We Didn't Design This...**

Special thanks to [SlidesCarnival](http://www.slidescarnival.com/) for the presentation template.

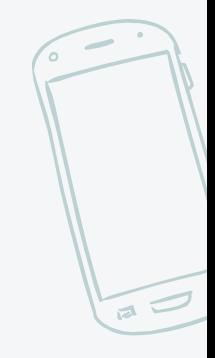

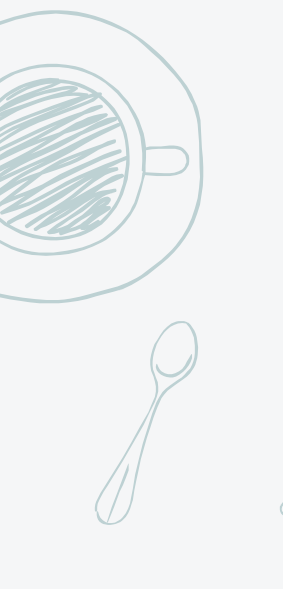